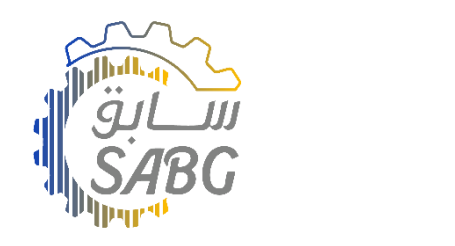

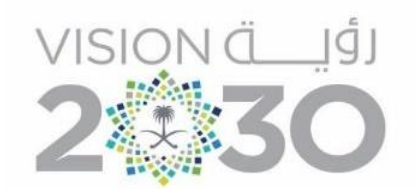

## **Add Product Steps**

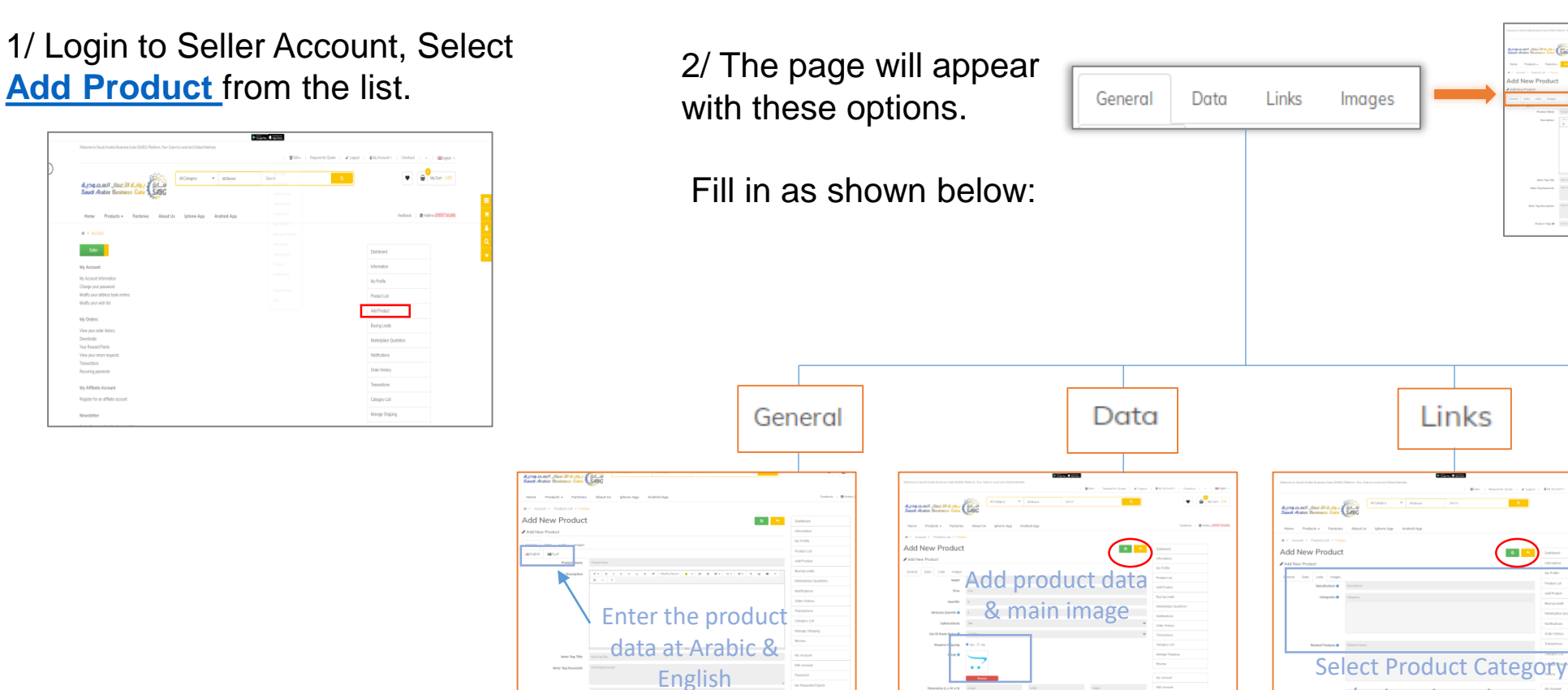

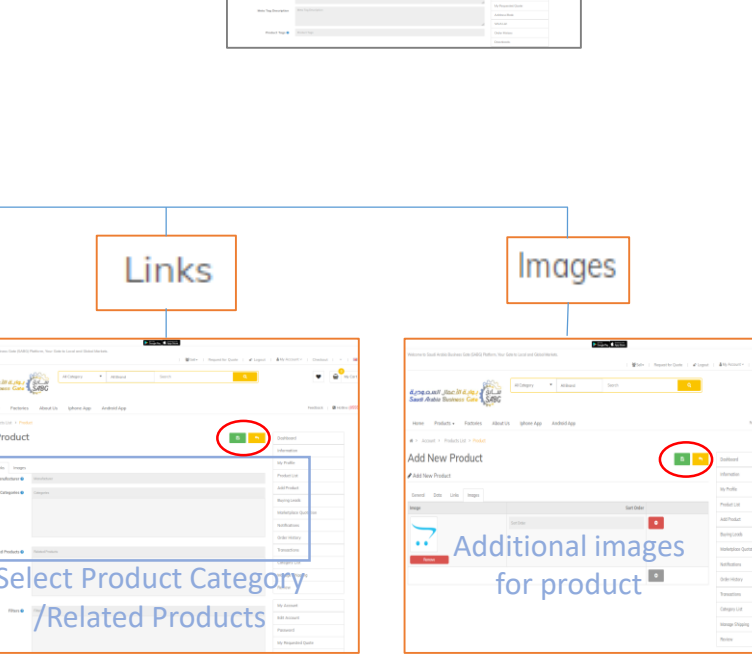